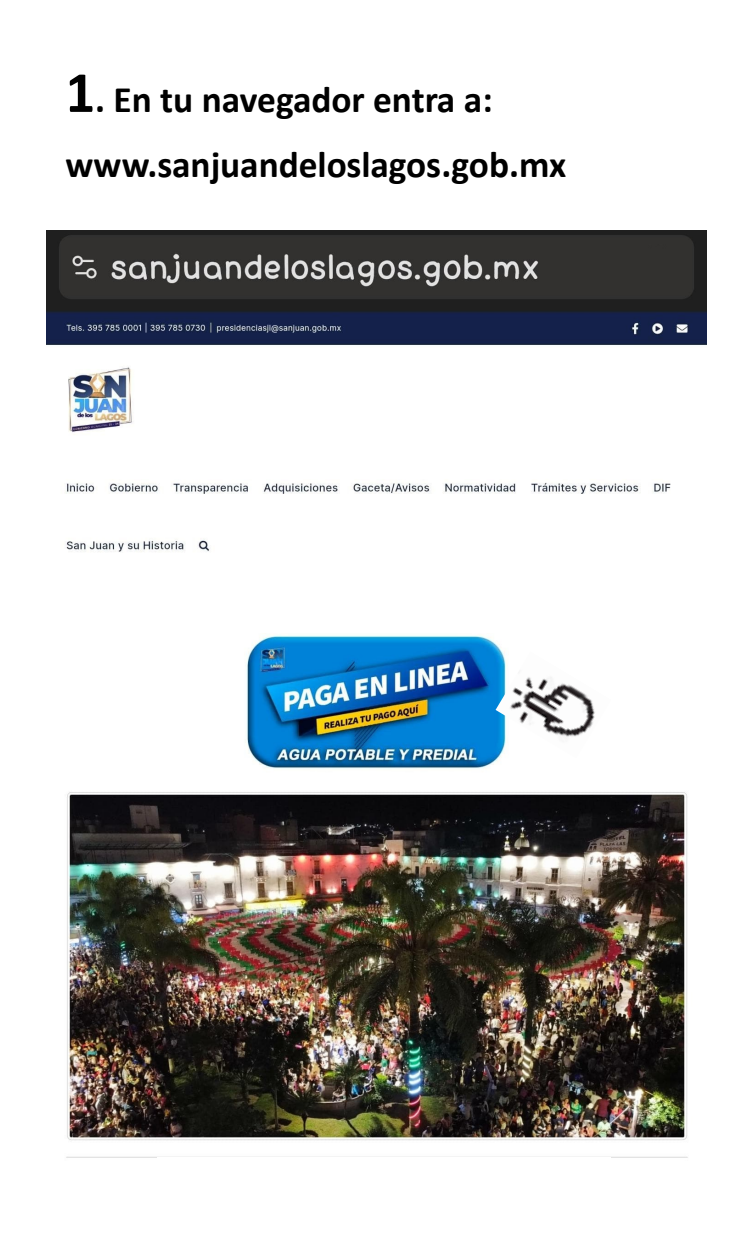

## **2**. **Da Clic en Predial o Agua 3**. **Ingresa el numero de cuenta**   $25$  ineq2.tqutum.net  $\hat{\Omega}$  $\bigcirc$ MUNICIPIO DE SAN JUAN DE LOS LAGOS JALISCO SIMON HERNANDEZ #1 Int.NA CENTRO CP.47000 SAN JUAN DE LOS LAGOS, 1 Agua **Tip: Ten a la mano numero de cuenta, este viene en tu recibo anterior, en el área de Observaciones, ver imagen \*\* al final de esta guía.** Ejemplo de una Ejemplo de una cuenta de Agua: cuenta predial: 00001234 U000123 o (contiene 8 R000123 (una Letra Dígitos) y 6 numeros )

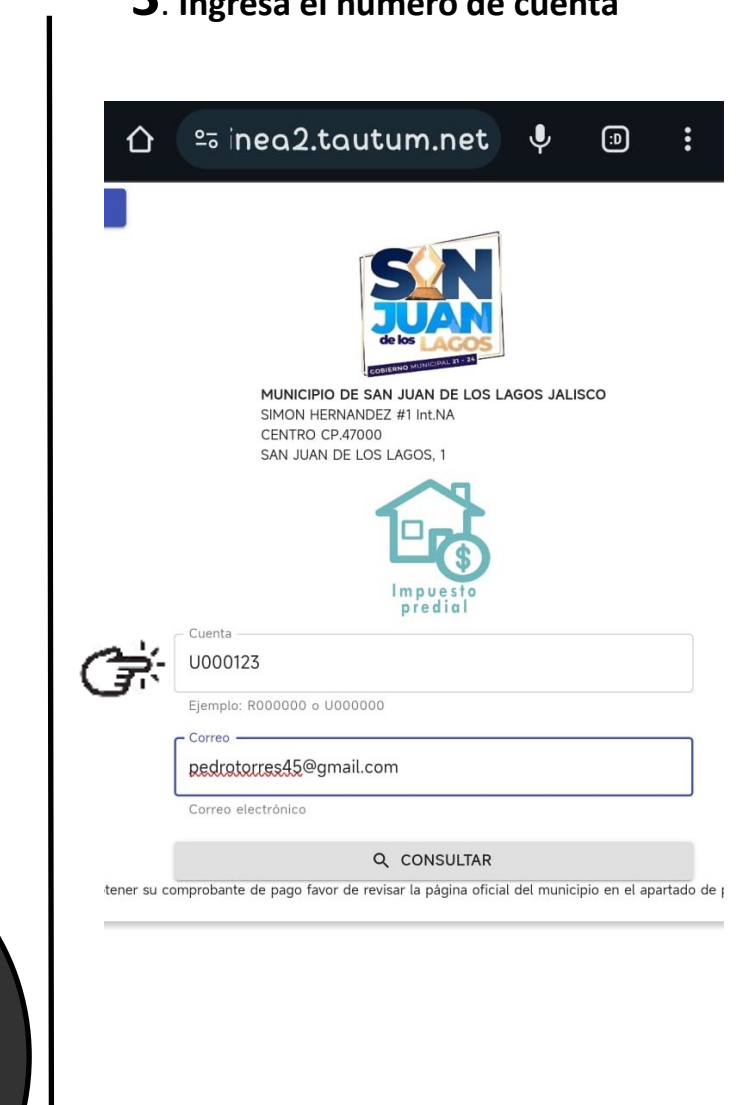

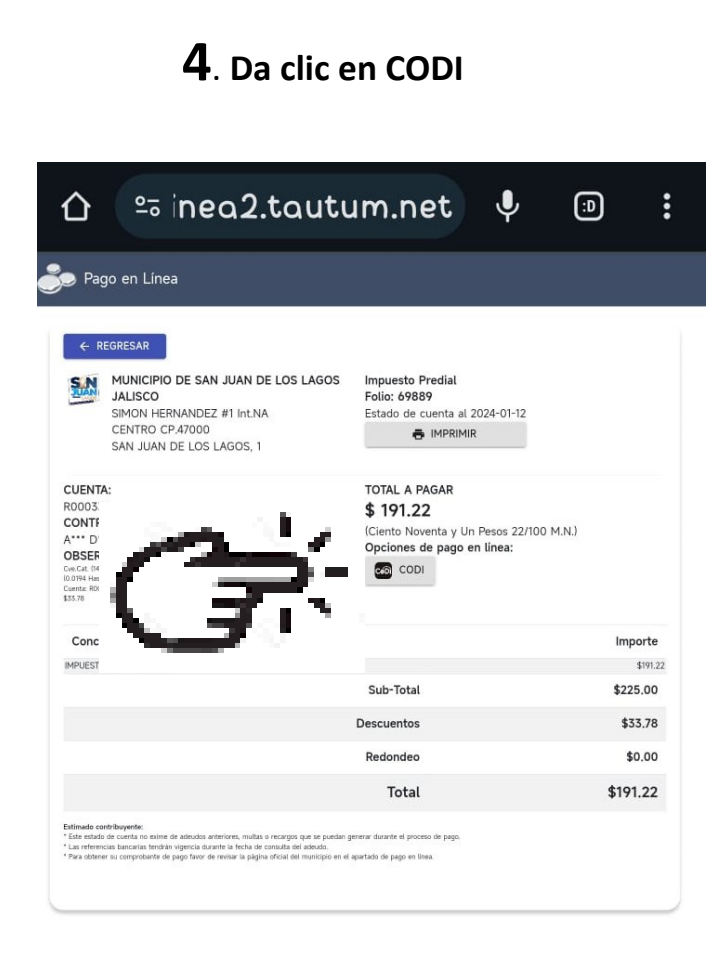

## **5**. **Captura Numero de Celular.6**. **Lee el QR en el apartado CODI de la app de tu banco y genera el pago.** MUNICIPIO DE SAN JUAN DE SA  $\ddot{\mathbf{v}}$ ⇧ 25 inea2.tautum.net  $\textcircled{\scriptsize{1}}$ **LOS LAGOS JALISCO** SIMON HERNANDEZ #1 Int.NA CENTRO CP.47000 SIMON HERNANDEZ #1 Int.NA SAN JUAN DE LOS LAGOS, 1 CENTRO CP.47000 SAN JUAN DE LOS LAGOS, 1  $\checkmark$ número de celular **CoDi** Introduce tu número de celular Referencia . Número de celular: (39) 5781-2345 **IDC GENERAR QR** 302ca3339c

Impuesto Pre

Folio: 69889

Estado de cue

Escanear código

## Tip \*\* Imagen de Referencia de donde ver el numero de cuenta en un recibo anterior.

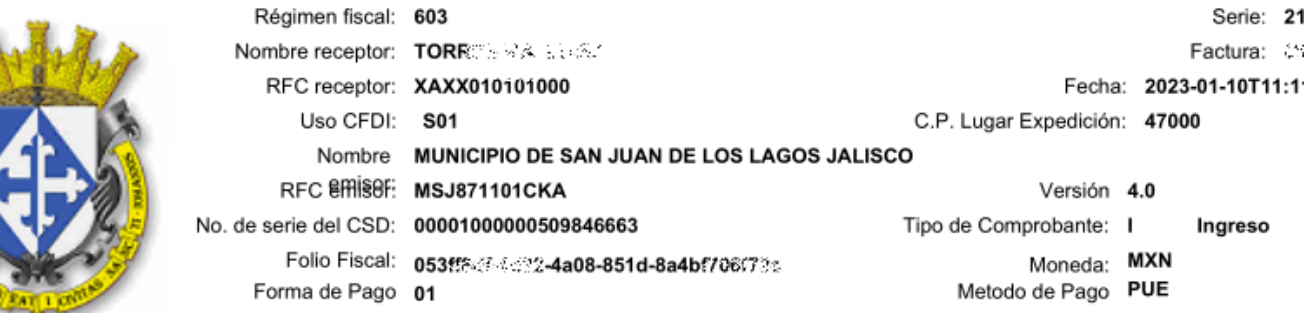

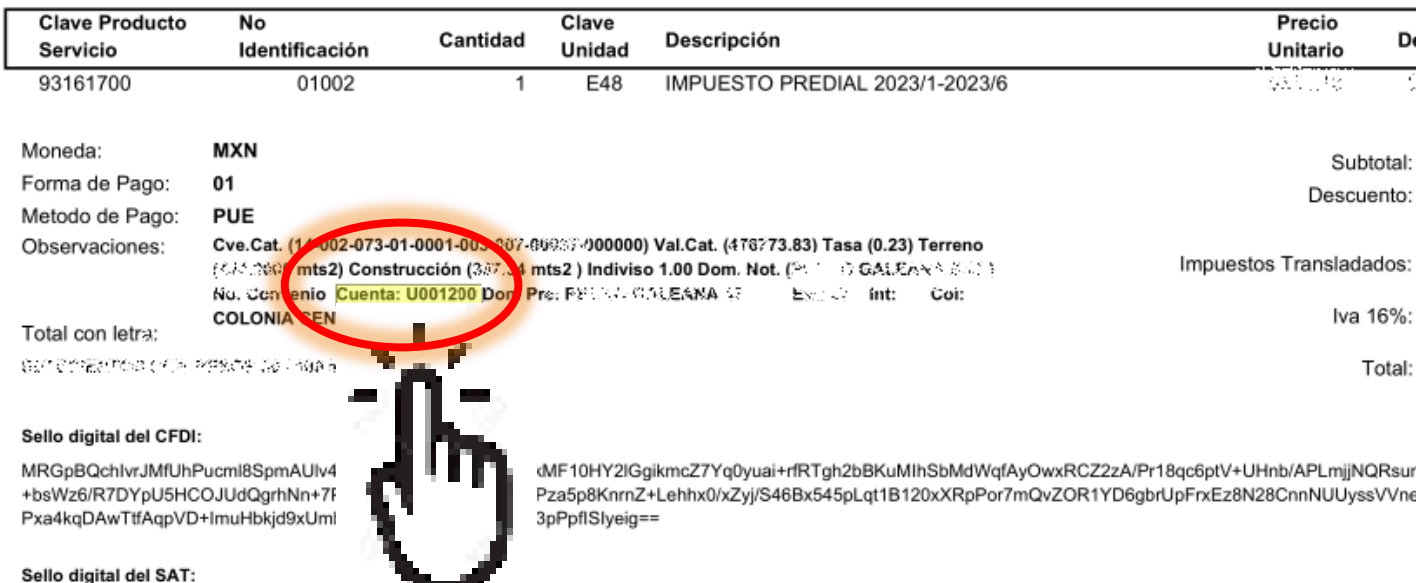

DrGp0FhRViDaZez3uQPV7q+J3UxdBL... \_\_\_\_. .\_\_\_\_. .\_\_\_0LCU5GO1EsU5OHOaWjJp2sGtsWGxjVGGFaDTkBZyv+fclQWu4JUY2XtzlvCFVo+e+e3GfoXjIzSHHlVa+pN 299lab/FCfxgrdtyLi/cyX1ErrdD5zU++i0HtwMlMJSeeQ6S//TT/htM200sX09y0fmTABnWrSQCmBikY9dX1CTZQGyKaCvhDWkX3B5nyqxTWNf2mrBKJB936kXxH9FSKPJpr Ls2AZKkdKlyuguchuuTBeCclWh27uKzZwBnFE2UajllkcF7gp33R5lh75Eow==

## Cadena Original del Complemento de Crtificación Digital del SAT

||1.1|053ff8df-4d22-4a08-851d-8a4bf706f72c|2f / 12.34|11:11:34|LSO1306189R5|MRGpBQchlvrJMfUhPucml8SpmAUlv4+H6hdN+YHpp0dAYI5NkMF10HY2lGgikmcZ7Yq( Tgh2bBKuMIhSbMdWqfAyOwxRCZ2zA/Pr18qc., sinb/APLmjjNQRsum4clLAc++bsWz6/R7DYpU5HCOJUdQgrhNn+7PIZ0w4PmHI3HBImyuHbPza5p8KnmZ+Lehhx0/xi 545pLqt1B120xXRpPor7mQvZOR1YD6gbrUpFrxEz8N28CnnNUUyssVVneUL1qE0f7Pxa4kqDAwTtfAqpVD+ImuHbkjd9xUmbpespRMVGNIIEnWSTQ3pPpfISIyeig==|000010( 846663||

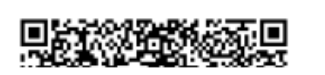

Certificado No. Certificado: 00001000000505939148

MIIGKTCCBBGgAwIBAgIUM2A-AMDE-re-2DAwMDA1MDU5MzkxNDgwDQYJKoZIhvcNAQELBQAwggGEMSAwHgYDVQQDDBdBVVRPUkIEQUQgQ0 MzAwMOswCOYDVOOGE© (LW/NEZMAOGA1) IECAWOONVREEEIEREIE1EWEIDTzETMREGA1) IERwwKO1VRVI IN IRL1POzEVMRMGA1LIELRMM